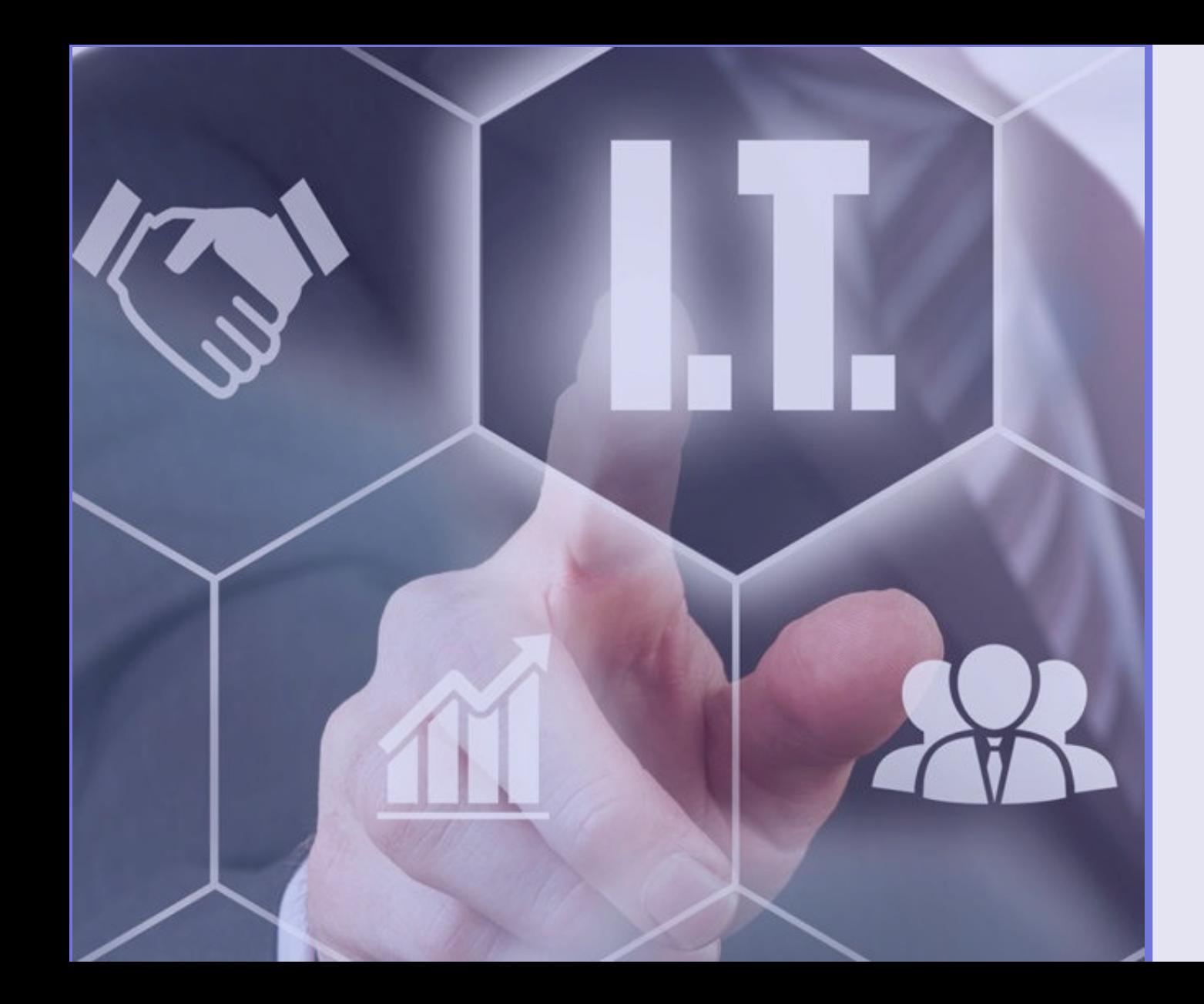

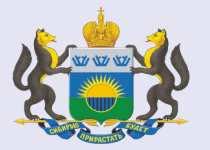

# **ИНТЕРНЕТ-СЕРВИС «ИТ-НАВИГАТОР»**

## **ИТ-НАВИГАТОР**

**мер поддержки ИТ-компаний и ИТ-направлений**

**https://itadviser.72to.ru**

## **ЦЕЛЬ**

**информирование о существующих федеральных и региональных мерах государственной поддержки развития и внедрения сервисов и решений на базе сквозных цифровых технологий** (налоговые льготы, субсидии, гранты, льготные кредиты, информационная и кадровая поддержка, иные)

### **ЭТАПЫ РЕАЛИЗАЦИИ ПРОЕКТА**

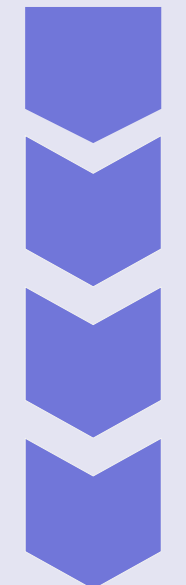

**МАРТ 2020 ГОДА - разработка сервиса в рамках регионального проекта «Цифровые технологии» силами ГКУ ТО «ЦИТТО»**

**ИЮЛЬ 2020 ГОДА - проведена фокус-группа, посвященная обсуждению работающего прототипа сервиса с участием представителей ИТ-компаний**

**ОКТЯБРЬ 2020 ГОДА - доработка сервиса**

**НОЯБРЬ 2020 ГОДА - презентация сервиса широкому кругу компаний**

**2021 ГОД — актуализация информации о мерах поддержки, развитие сервиса**

*Фронтенд HTML CSS JS (Vue, jQuery)*

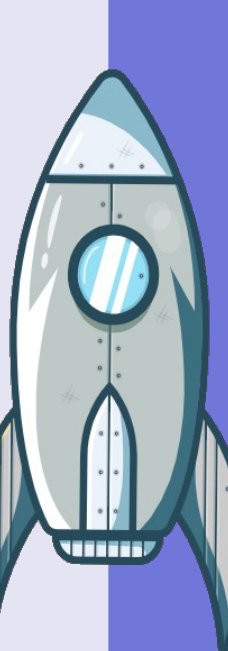

### **18 федеральных мер поддержки**

**22**

**региональных меры поддержки**

### **ПОДБОР МЕР ПОДДЕРЖКИ**

**по результатам анкетирования на соответствие требованиям к их получателям**

### **ДЕТАЛИЗАЦИЯ КРИТЕРИЕВ СООТВЕТСТВИЯ**

### **ФОРМА ОБРАТНОЙ СВЯЗИ**

**позволяет оставить комментарий к действующим мерам поддержки, либо предложить новую меру**

### **ПОДПИСКА НА РАССЫЛКУ**

**позволяет вовремя получать актуальную информацию о мерах поддержки**

## **КАЛЕНДАРЬ СОБЫТИЙ**

**позволяет вести информацию о мероприятиях, связанных с мерами поддержки, информировать целевую аудиторию о них4**

**До 1000 визитов** в месяц, в т.ч. c целью подбора мер поддержки

**160 новых посетителей** в месяц *Бэкенд php (Laravel + MariaDb)*

Новое

## **Интерфейс получателя меры поддержки**

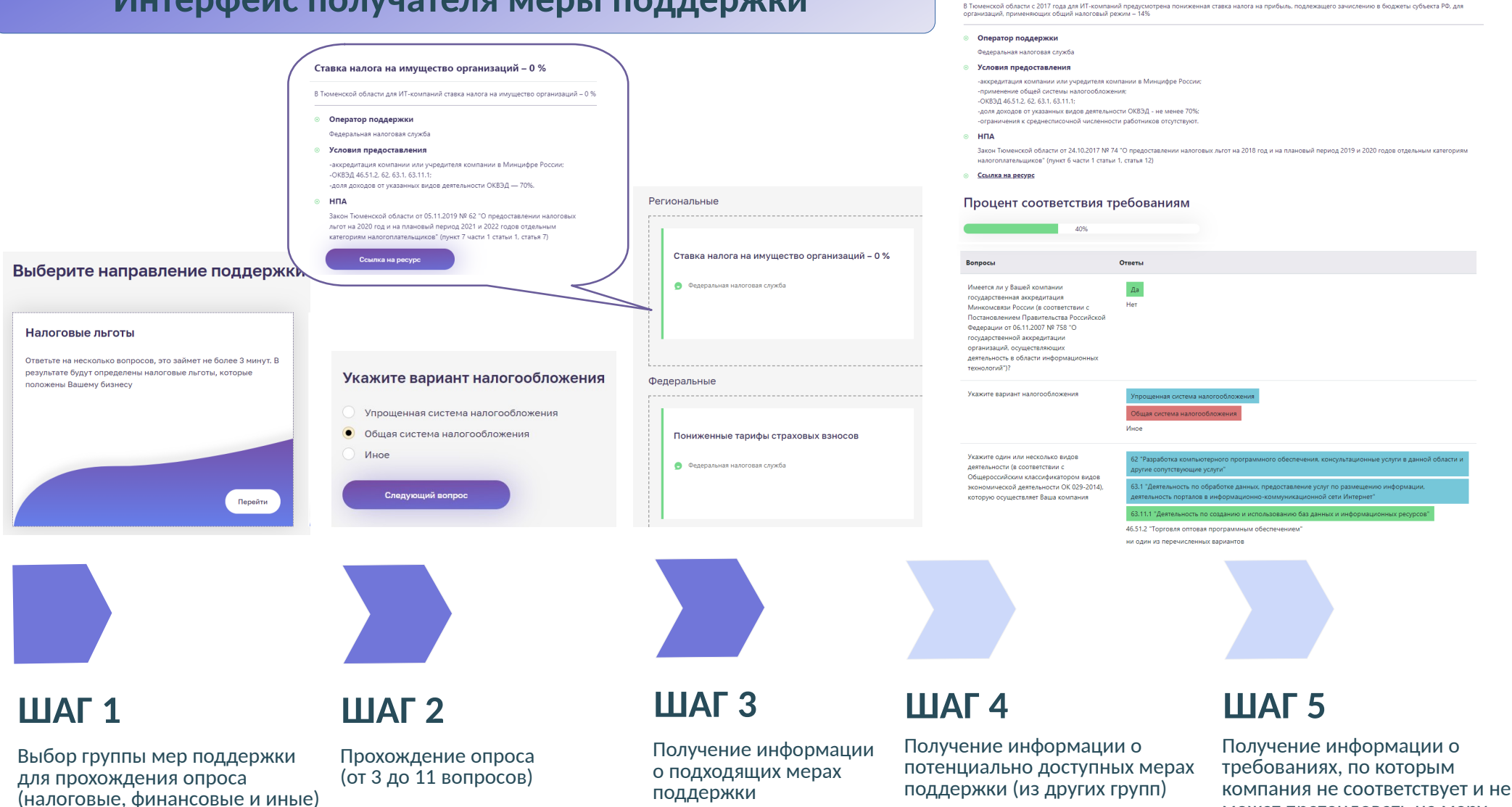

Пониженная ставка налога на прибыль - 14%

может претендовать на меру

## **Интерфейс сотрудника органа исполнительной власти**

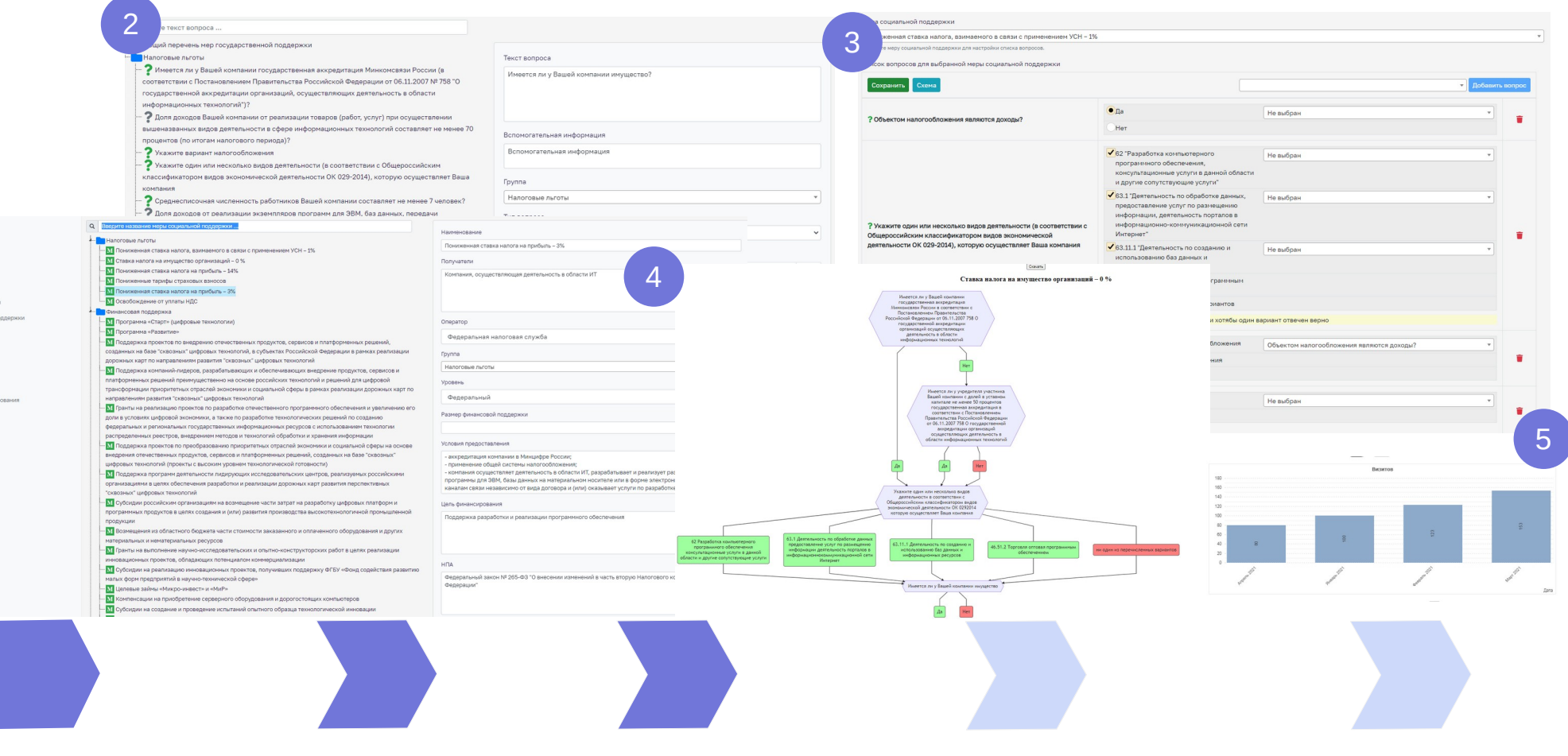

## **ШАГ 1**

1

• Настройка не **Контен** Отчёть Прохождение тес

> Добавить меру поддержки и информацию о ней

## **ШАГ 2**

Добавить вопросы и ответы на них (при необходимости)

## **ШАГ 3**

Настроить критерии (вопросыответы) соответствия мере поддержки

## **ШАГ 4**

Проверить корректность настройки критериев

### **ШАГ 5** Анализ посещаемости, опросов, обратной связи

#### Ближайшие события

#### 30.07.2021

Вебинар по конкурсному отбору "Мы получили грант! Истории vcnexa

#### 29.07.2021

Вебинар по конкурсному отбору "Открытый микрофон. Вы спрашиваете, мы отвечаем'

#### 28.07.2021

Вебинар по конкурсному отбору "Подводим итоги, Разъяснение порядка сдачи отчетной документации"

#### 27.07.2021

Вебинар по конкурсному отбору "Основные ошибки. Как подать по-настоящему плохую заявку?"

#### 26.07.2021

Вебинар по конкурсному отбору «Какие документы нужны для подачи заявки на грант? Собираем пакет документов»

#### 23.07.2021

Вебинар по конкурсному отбору «Смета - самая сложная часть конкурсной документации. Самые частые вопросы компаний»

#### 21.07.2021

Вебинар по конкурсному отбору «Гранты компаниям, внедряющим цифровые решения: подойдет ли вам эта мера поддержки? Как подать заявку?»

#### 20.07.2021

Вебинар по конкурсному отбору «Гранты ИТ-компаниям: подойдет ли вам эта мера поддержки? Как подать заявку?»

## «Календарь событий» для получателя **Mep поддержки**

ИТ-НАВИГАТОР Тюменской области

#### Календарь событий

Вебинар по конкурсному отбору «Гранты компаниям, внедряющим цифровые решения: подойдет ли вам эта мера поддержки? Как подать заявку?»

РФРИТ проводит вебинар, посвященный разъяснению критериев для участия и порядка подачи заявок, Q&A (ответы на вопросы в чате) Начало 17:00

#### $\odot$  21.07.2021 - 21.07.2021

© Российский фонд развития информационных технологий https://events.webinar.ru/28199249/8869973 Спикер: Павел Гречихин, директор департамента РФРИТ; Бойко Алексей Васильевич, директор Департамента грантового финансирования РФРИТ

#### https://itadviser.72to.ru/events#7 & Скопировать ссылку на событие

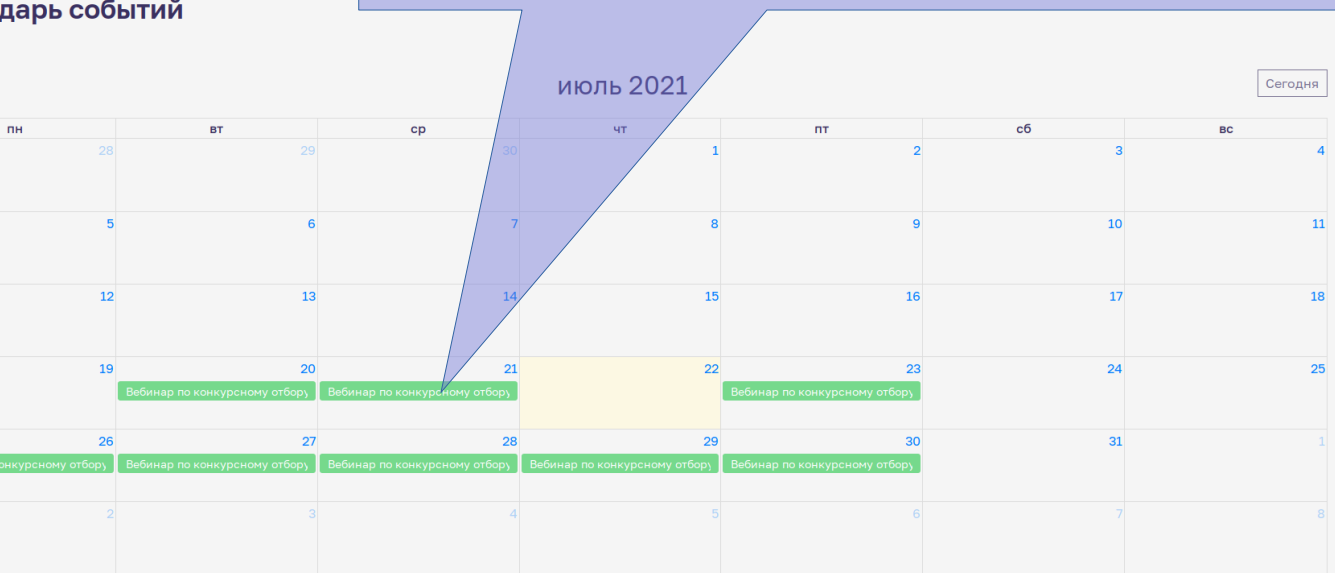

 $\overline{\times}$ 

## **«Календарь событий» для сотрудника органа исполнительной власти**

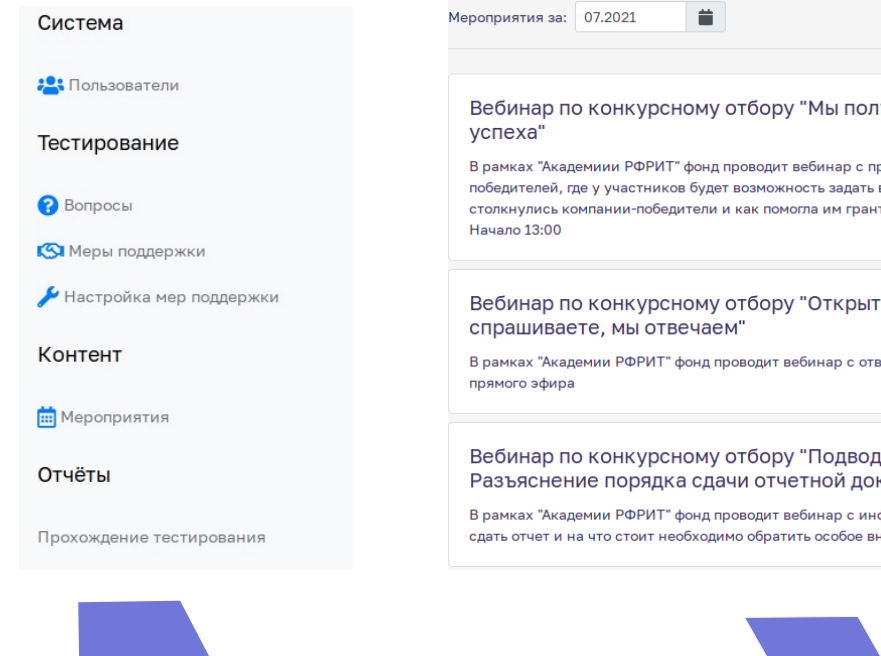

**ШАГ 1**

В меню системы выбрать пункт «Мероприятия»

#### тучили грант! Истори<mark>и</mark> 音 Организатор ривлечением компанийвопрос, с какими сложностями товая поддержка от РФРИТ Спикер: тый микрофон. Вы 童 Да зетами на вопросы в формате Да цим итоги. т  $\overline{M}$ кументации"

Добавить

формацией, как правильно нимание Начало 13:00

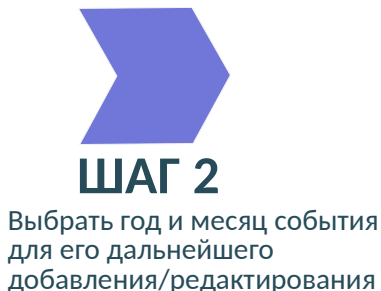

#### Название

Вебинар по конкурсному отбору «Гранты компаниям, внедряющим цифровые решения: подойдет ли вам эта мера поддержки? Как подать заявку?»

#### Описание

РФРИТ проводит вебинар, посвященный разъяснению критериев для участия и порядка подачи заявок. Q&A (ответы на вопросы в чате) Начало 17:00

Российский фонд развития информационных технологий https://events.webinar.ru/28199249/8869973 Павел Гречихин, директор департамента РФРИТ; Бойко Алексей Васильевич, директор Департамента грантового финансирования РФРИТ

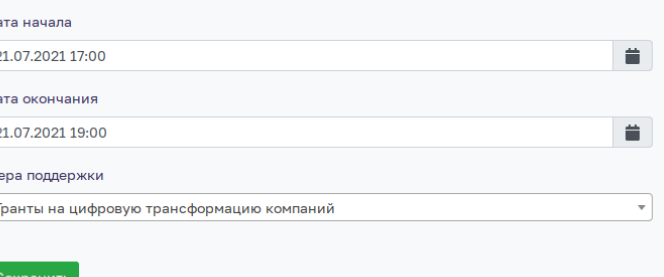

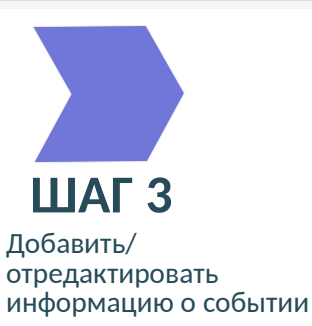